## **Undo and Redo Framework**

The editor tracks all modifications of the aligned sequences.

When a modification happens the current state of the multiple sequence alignments object is being recorded.

You can apply any previous state and redo the modifications using the corresponding buttons on the toolbar:

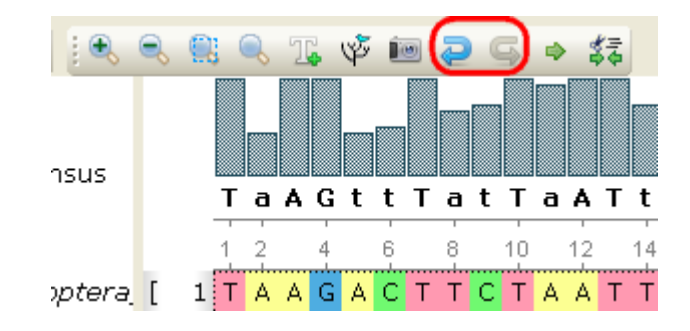